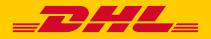

BN: PX 4980

# **DHL MYBILL** USER GUIDE

DHL Express – Excellence. Simply delivered.

# **CONTENT PAGE**

| DHL MyBill Introduction                 | 03 | Step by Step                  | 11 |
|-----------------------------------------|----|-------------------------------|----|
| What does MyBill offer?                 |    | Viewing an Invoice            |    |
| Registering via MyBill                  |    | Viewing Multiple Invoices     |    |
|                                         |    | CSV Configuration             |    |
| The Screens                             | 05 | Waybills & Documentation      |    |
| The Dashboard                           |    | Disputing an Invoice          |    |
| The Archive, Reports & Download Screens |    | Updating a Dispute            |    |
| The Search Screen                       |    | Making a Payment              |    |
| The My Account Screen                   |    | Rated but not Invoiced (RBNI) |    |
| The Help Screen                         |    | Tariff Enquiry                |    |
|                                         |    | Track & Trace                 |    |
|                                         |    | DHL Invoices                  | 24 |
|                                         |    | Invoice Breakdown             |    |
|                                         |    |                               |    |

**Contact Details** 

27

# WHAT DOES MYBILL OFFER

DHL MyBill allows you to efficiently manage and pay your DHL invoices online. There is no cost to enroll, view or pay your bills online\*. It's easy and secure! View your bill online any time, anywhere via PC or Tablet.

#### **ONE SIMPLE ONLINE SOLUTION**

DHL MyBill is a simple and effective tool for reviewing invoices, making payments\*, and downloading reports. Our secure online environment saves time and eliminates paperwork for all our customers' DHL Express accounts in one location. It combines the convenience of an online interface with the speed and security of electronic banking.

#### HOW CAN YOU BENEFIT FROM ONLINE BILLING

- You maintain full control of all your export and import accounts in one profile.
- Research individual line items on your invoices.
- If you need to file a dispute for charges, it's simple to submit your request and information with DHL MyBill.

#### **MYBILL WILL ALLOW YOU TO:**

- Receive email notification of new invoices.
- Pay invoices online via credit card\*.
- Review payment history online.
- View and download copies of all invoices, including corresponding PDF and TIF documentation.
- Download invoice and shipment transaction data in customized CSV format.
- Query and submit disputes on invoice level.
- Designate a company administrator to create new logins for multiple internal users.
- Access invoice and shipment documentation for up to 12 months.

#### MYBILL IS A WEB BASED SOLUTION THEREFORE THE REQUIREMENTS FOR YOUR BROWSER ARE AS FOLLOWS

- Apple Safari Latest version
- Mozilla Firefox Latest version
- Internet Explorer 9.0 or newer
- Google Chrome Latest version

## **REGISTERING FOR MYBILL**

You can register for MyBill in just a few simple steps. Go to: https://mybill.dhl.com/login and click on the Sign-up to MyBill button.

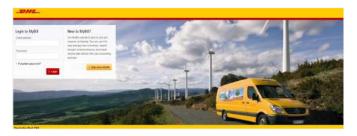

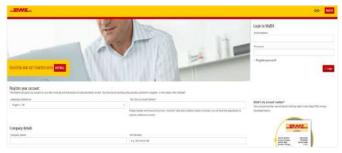

You should receive an email within 24 hours to update you on the status of your request. There will be an email address displayed in the confirmation (where the text <email address here> is shown in the image). Please make sure that you add this address to your safe senders list to avoid MyBill emails being filed as spam or junk email.

In order to register, you will be required to complete the registration form; fields with an asterisk are mandatory. Once you have finished entering your details, click the 'Save and Continue' button. Your request for enrollment will then be sent to DHL for processing. You will then be given the option to 'Enroll Another Account' or 'Login to MyBill'.

| Customer Enrollment                |                                                                                                    |
|------------------------------------|----------------------------------------------------------------------------------------------------|
| Thank you for registering for DHL  | MyBill. Your request is being processed.                                                                                                    |
| Upon registration confirmation, ye | 4 hours to inform you about the status of your request,<br>bu will be required to set your password to access DHL<br>hall delivery to your inbox, please add<br>to your address book or your safe test. |
| Sincerely,                         |                                                                                                    |
| The DHL MyBill team                |                                                                                                    |
| Enroli Another Account             | > Login to MyBill                                                                                                    |

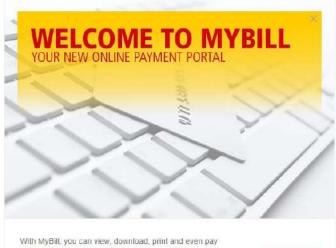

your invoices with just a simple click.

el Sladed

Don't show this message again

Once your request has been approved, the email will contain a link to set your password for logging in to MyBill. Once you have successfully logged in to MyBill, a welcome message will pop up.

Here you can dismiss the message by clicking the 'X' in the top right of the message or by clicking the 'Get Started' button. Select to not have the message displayed again by ticking the 'Don't show this message again' box in the lower left corner of the message.

# **THE SCREENS**

23 8.5.5

Hi Sasitaran, welcome to MyBill

HKD 2,975,357.53

### THE DASHBOARD

Once you have logged into MyBill, you will be directed to the main Dashboard screen. From this screen you can navigate to numerous screens; **Archive, Downloads, Report, My Account, Search** and **Help**.

In the main Dashboard your invoices are divided into 3 categories:

|         | and Archive Date                                                  | relata Repo | orts My Acopert.  | Search Help   |                                                    |                |                        |                      |                 |             |
|---------|-------------------------------------------------------------------|-------------|-------------------|---------------|----------------------------------------------------|----------------|------------------------|----------------------|-----------------|-------------|
| Hi Sasi | taran unitrame t                                                  | o MyBill    |                   |               |                                                    |                | (leget) by             | Manual Person in     | r sayital       |             |
|         |                                                                   |             |                   |               |                                                    |                |                        | 1                    | iting Rysland   |             |
|         |                                                                   |             |                   | Envine        | ( ) ( )                                            |                |                        |                      | 44              |             |
| нкр     | 2,975,35                                                          | 7 53        | 85,29             | HKD 2,571,49. | 3.75                                               | Tariff Enquiry | R                      | ated But No          |                 |             |
| 367     | Open Transactic                                                   | ins         |                   |               |                                                    |                |                        |                      | Tear monte: 347 | benchet 4 2 |
|         |                                                                   |             | AT BRIDE.         |               | and (11) (14).                                     | AND/C THE      | WANDOOK, SHATE         | UNCONTR.             | atamis.         | 1.64        |
| for a   | nora options                                                      | at          | linee to feasi    | ev.           | Riddon for<br>Security                             | iren.          | 21709-2018             | Nov.                 | 10000           | 1,282       |
|         |                                                                   |             | Holdern for Below | in .          | Hödden für<br>Sonunty                              | Perta          | 20 Hor 2018            | No.                  | Avand           | :05         |
| 0       | Security                                                          |             |                   |               |                                                    |                |                        |                      |                 |             |
|         | Security<br>Michher fur<br>Escurity                               | - 1         | Heading for Secur | ar.           | transfere toor<br>Security                         | and a          | 20 hav 20 %            | Norm                 | (input)         | 4.03        |
|         | Withhest for                                                      | ų,          | makter for local  | ow.           |                                                    | tores          | 201042828<br>201042828 | Norm<br>20 194, 1979 |                 | 430         |
|         | Highland for<br>Genuetty<br>Highland for                          | ł           |                   |               | Security<br>Homenfor                               |                |                        |                      |                 |             |
|         | Hitblest for<br>Genuty<br>Hitblest for<br>Bessitivy<br>Midden for |             | matcher the lower | ety<br>ety    | Security<br>Heatern for<br>Security<br>Heatern Tor |                | 20100-2010             | 20104-1010           |                 | 281         |

Br

O HKD 585.29

D 2,571,493.75

Tariff Enquiry

Rate

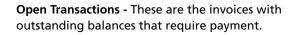

**Disputed Invoices -** All open disputed invoices and their corresponding dispute information can be found here.

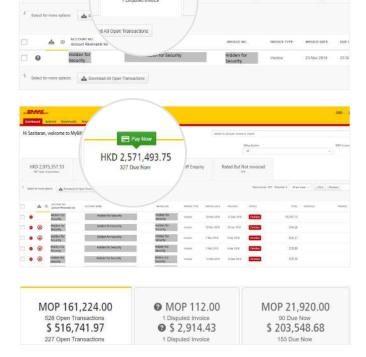

**Due Now** - Here you will find an overview of invoices for which payment is due or overdue.

All three of these overviews can be downloaded into Excel by selecting the All Open Transactions button situation at the top and the bottom of each overview.

In the event that you use MyBill for multiple countries or territories, the totals will subsequently be shown separately in the invoice currency of each country/ territory.

### THE ARCHIVE, REPORTS & DOWNLOAD SCREENS

#### THE ARCHIVE SCREEN

When an invoice has been paid, it will be removed from the main **Dashboard** screen and will be automatically placed in the **Archive** overview.

No further action is required for these invoices and they will remain available for your reference/ retrieval.

| 4   | <u>,</u> | -                             |                          |                                       |                |             |             |            |                              |                           |
|-----|----------|-------------------------------|--------------------------|---------------------------------------|----------------|-------------|-------------|------------|------------------------------|---------------------------|
| ard |          | Archive                       | Downie                   |                                       |                |             |             |            |                              | Se 1ain                   |
| ~   |          | hive                          | ) en en transis resource | ng k <sup>an</sup> lishs aati latinin |                |             |             |            |                              | Al side -                 |
| 1   |          |                               |                          |                                       |                |             |             | No. week 2 | 29 Exercise II (21) property | - Tree President Page 1.1 |
|     | - 44     | Annual Annual An              | account size             |                                       | devised to the |             | 10.00000    | 14110      | 10.04                        | ne halabi                 |
|     | ۲        | +John tor<br>Incorty          | Hoberty Sauty            | Paulances Tuto<br>Sciences            | ( topics )     | 27 Feb 2018 | placem      | 2944       | 390.00                       | 396.09                    |
|     | 0        | College Aut                   | makine for backety:      | Madeson Teal<br>Security              | -              | 12104-010   | 31(04)(1)   | (inset     | -307.00                      | 121.18                    |
|     | 0        | Alla Salver B w<br>Descurring | water to security        | Hidden Ter<br>Setur Py                | anna -         | 11101-0110  | 11100-011   | 10000      | 0.0.54                       | 801.51                    |
|     |          | The defines of the second by  | violation for the artig  | Heduc for Security                    | 1.000          | 1114-018    | 100,000     | -most      | 1.112.00                     | 1,522,941                 |
|     | ۲        | Mendeline Train<br>Secondary  | Parateri for Decardy     | Angulare for<br>Security              | (auxi)         | 10000       | 17.5m.1614  | (hist)     | 10.00                        | 121.00                    |
|     | 0        | redow's fair<br>Secounty      | rinden for Security      | Ratikes has<br>Denot Re               | inter .        | 21 Mar 2010 | 71.0= 3418  | Devi       | 316.00                       | 196.82                    |
|     | 0        | No. Malant Fast<br>Researchy  | responder the twenty     | Kistern for<br>Security               | 1.000 C        | 2110-2110   | 1-14 MT     | Owni       | 244,225,22                   | 244,229,21                |
|     | 0        | COMPANY NOT                   | water he security        | Ridden far<br>Leo a Ty                | cien           | 10100-0110  | 21 Mar 1912 | Creat      | -                            | 010.04                    |

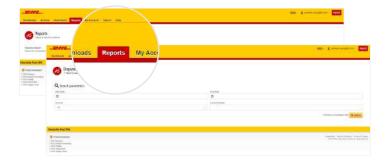

#### THE REPORT SCREEN

The **Report** screen offers the possibility to download reports. These reports will be available in CSV format. Select the report you wish to run, enter the *Search Parameters* and then select the *Search* button to create the report.

#### THE DOWNLOADS SCREEN

In the **Downloads** screen you will find all your recent downloads created using the **Archive** or **Search** facilities. Downloads will be available for a limited number of days before they are removed. Should you wish to remove previous downloads, select the *Cancel* button.

|                                                                 | ownloads Represent s    | iearch Help      |                              |                        |               | الله معادمة معادمة معادمة معادمة معادمة معادمة المعادمة المعادمة المعادمة المعادمة المعادمة المعادمة المعادمة المعادمة المعادمة المعادمة المعادمة المعادمة معادمة |
|-----------------------------------------------------------------|-------------------------|------------------|------------------------------|------------------------|---------------|----------------------------------------------------------------------------------------------------|
| Active<br>At active dow<br>You may continue OWN                 | loads uts are building. |                  |                              |                        |               | You can build downloads within the Archive or Search facility                                                                                                    |
| F AI C                                                          | Filer                   | Total records: 5 | 20 per page 🕞 🤘 e Pint       | Previous Page 1 of 1   | Next : Last + | ACRIE Company<br>Ref.                                                                                                    |
| AITED                                                           | DESCRIPTION             | TOTAL PLES       | RETRIEVED FILES              |                        |               |                                                                                                    |
| Dec 2018, 3:33 p.m. HKT                                         | RENI Report             | 4                | 1                            | 📥 Download 🗙 Cancel    |               | With a list of invoices available, simply box those you wish to download and then press the Download but                                                                                                    |
| Nov 2018, 5/54 p.m. HKT                                         | Buil: Download          | τ                | 1                            | 📥 Download 🗙 Cancel    |               | to start building your download finits)                                                                                                    |
| Nov 2018, 5 53 p.m. HIST                                        | Bulk Dowmead            | 1                | 4                            | 🛓 Download 🗙 Canos     |               |                                                                                                    |
| Nov 2019, 5:53 p.m. HKT                                         | Buic Download           | Υ.               | Ξ.                           | 📥 Deventional 🗙 Cancel |               |                                                                                                    |
| Nov 2018, 5.52 p.m. HIKT                                        | 📑 Bulk Download         | <u>1</u>         | ă.                           | 🛓 Download 🗙 Cancel    |               |                                                                                                    |
|                                                                 |                         | Total records: 5 | 20 per page $\sim$ . « First | Previous Page 1 of 1   | Nect - Last + |                                                                                                    |
| tsche Post DHL                                                  |                         |                  |                              |                        |               |                                                                                                    |
| Fraud Awareness<br>L Express<br>L Gabai Flowarding<br>L Frieght |                         |                  |                              |                        |               | Appeability Times & Constitute - Privacy &<br>Spin & Diff. Learning Greek, All rights in                                                                                                    |

# THE SEARCH SCREEN

MyBill Search offers dynamic search capabilities to easily and quickly search your accounts and invoices.

| Dashboard Archive Downloads Repo                                                                        |                                    | - ▲ Asstoran Varu⊖dri com - MyBT |
|----------------------------------------------------------------------------------------------------|------------------------------------|----------------------------------|
| Search Invoices<br>Det you voor you can save search criterie as a seved o                               | 7                                  |                                  |
| Saved Searches<br>Start with a costors search and then save your search criteria in the search results. | Q Search parameters<br>Account     |                                  |
| Q,                                                                                                    | A3<br>Invoids Numbar               | ນອ <sub>າ</sub> ດຢ               |
| No served searches<br>the carbon search is made a new same search                                       | Invicion Type NI V Summery Posting | Satus<br>Al V                    |
|                                                                                                    | ین 🔊 🖬 میں در است                  |                                  |
|                                                                                                    | Start Date                         | End Date                         |
|                                                                                                    | Save as "Saved Search"?            |                                  |
| Deutsche Post DHL                                                                                       |                                    | Q Search                         |

Simply select the parameters you wish to search on and select the *Search* button.

Available search parameters include:

- Account
- Invoice Number
- Waybill
- Invoice Type
- Status
- Start & End Dates

Note: Start & End Dates refer to the invoices dates and not to shipment details.

The **Search** screen also offers the possibility to save your search parameters.

All you have to do is select the necessary search parameters, then enter a name in the Save a "Saved Search" field and finally select the Search button.

This name you entered in the Save as "Saved Search" field will then appear in the Saved Search Section. Next time you wish to carry out a search using these saved parameters, simply click on the Saved Search name.

# **MY ACCOUNT SCREEN**

In the **My Account** screen, you will find an overview of your account details. From this screen you can update your user details, change your password, view your open invoice summary and manage your accounts.

| Dashboard Archive D                                   | ports My Account Sear     |                                                                                                    | 🐅 - 🧘 seetarian vasuigidri com - MyBil                                                                                                    |
|-------------------------------------------------------|---------------------------|----------------------------------------------------------------------------------------------------|----------------------------------------------------------------------------------------------------|
| My User Detail<br>Please remember to<br>Emeil address | 5 Keep your details up is | Change Password<br>Veur password must meat the password pslicy.<br>Veur password diversity vis MyBit, will net change your current DHL.com password for<br>entine angeing | Payment Settings<br>You can manage the payment epities for your account<br>to enative autopay tery your account, please saved the account number is the list below. |
| sasitaran.vasu@drit.com                               |                           | Your current personed"                                                                                                    |                                                                                                    |
| First Name                                            | Last Name                 |                                                                                                    | 3 Go to my wallet                                                                                                    |
| Saotaran                                              | Vasu                      | Enfor a new password*                                                                                                    |                                                                                                    |
| Position                                              | Telephone Number          | Prista di Julia Pagolancia                                                                                                    |                                                                                                    |
|                                                       |                           | Contirm new password*                                                                                                    |                                                                                                    |
| Home Group                                            | Language Preference       |                                                                                                    |                                                                                                    |

#### **MY USER DETAILS**

In this section you can alter/update your Email Address, Name details, Telephone Number, Language Preference, etc.

| C Open Inv     | oice Summary |              |            |  |
|----------------|--------------|--------------|------------|--|
| TO TAL BALANCE |              | TOTAL OVER D |            |  |
| \$ 1,010.59    |              | 5            |            |  |
| CURRENT        | 38 DAYS      | 60 0.4Y%     | W+ DAYS    |  |
| \$ 1,716.50    |              | 3            | \$ -100.00 |  |

#### **OPEN INVOICE SUMMARY**

This section gives you an overview of the outstanding balance as well as the aging of the current open and outstanding invoices. The overview is broken down by invoice currency.

#### **CHANGE PASSWORD**

In this section you can update/change your password should you wish to. Please note that any changes to your password here will not align with your MyDHL+ password. This will need to be altered/changed separately.

|                                               | er more company accou<br>er delivery preference, i | nts essociated with your user pr<br>dwase wonit account number an |               |                    | ta.:        |
|-----------------------------------------------|----------------------------------------------------|-------------------------------------------------------------------|---------------|--------------------|-------------|
| $\boldsymbol{\ell}$ . Select for more options |                                                    | Total records: 3                                                  | 20 per page 👳 | « First : Previous | Page 1 of 1 |
| ACCOUNT NUMBER ④                              | ARACCOUNT COMP                                     | NYY NAME MANAAGE                                                  |               |                    |             |
| 1300                                          | 1300                                               | 1 Manage                                                          | Me            |                    |             |
| C 6300                                        | 1300                                               |                                                                   | erenzi h      |                    |             |

#### **MY ACCOUNTS**

The **My Account** section is an overview of all the accounts you have access to. In this section you can view your rights for each account.

If a *Manage* button appears in the manage column, this means you have managing rights; if the column is blank, then you do not have managing rights for that account. Clicking on the *Me* button will provide you with a list of rights you have for that account which include: *Manage* users, and *Dispute*.

In the same window you can also choose the method by which you will receive your invoices by email. Click on the drop-down menu to view and select the available options.

### THE HELP SCREEN

The **Help screen** is intended to help you manoeuver your way through **MyBill** and provides simple step-by-step instructions.

| Dashooard Archive Downloads Reports My Ac Search Help                    | 🔆 - 1. sastkran yabu@dtl.com - MyBit                                                                                                |
|--------------------------------------------------------------------------|----------------------------------------------------------------------------------------------------|
| Please note that not at functionality, is a related be for all countries | Need assistance?<br>Contact your local support office +852 2400-3555; HK.MyBill@dhl.com<br>Cremat us at https://www.dd.com/https:// |
| The Dashboards                                                           | Making a Payment                                                                                                    |
| The Main Dashboard                                                       | (=) Who do I contact if I am experiencing problems making a payment?                                                                |
| + Archive                                                                | Logging a Dispute                                                                                                    |
| 😔 Downloads                                                              | () How to log a dispute                                                                                                    |
| Reports                                                                  | (⊕) How to delete a dispute                                                                                                    |
| My Account                                                               | Overview of disputed Involces                                                                                                    |
| (+) Search                                                               | $(\oplus)$ Who to contact if you are experiencing problems with your disputes.                                                      |
| Managing your Accounts                                                   | How to use Search                                                                                                    |
| How to manage your User details                                          | Search parameters                                                                                                    |
| How to change your password                                              | Saving searches                                                                                                    |
| Managing users rights                                                    |                                                                                                    |
| + How to odd a user                                                      |                                                                                                    |
| How to remove a user                                                     |                                                                                                    |

The Help screen is made up of several sections:

- The Dashboards
- Managing your Accounts
- View/Downloading Invoices
- Making a Payment
- Logging a Dispute
- How to use Search

Should you not find the answer you were looking for in the **Help** screen, you can also refer to the **FAQ** document.

# **STEP BY STEP**

Over the next few pages we will explain how to use the functionality of MyBill

LILLI

in in in

2#1

# **VIEWING AN INVOICE**

There are several ways to download invoices; one invoice at a time or multiple invoices simultaneously.

#### **SINGLE INVOICES**

#### Option 1:

To view a single invoice, simply hover your mouse over the invoice line and select the *PDF Invoice* that will subsequently appear.

#### Option 2:

Tick the box next to the invoice you wish to view and select the *Download* button. If you wish to simply download the PDF, click the *Download PDF* button. If you would like to download the invoice in a different format (CSV, XML), select the drop-down menu and choose the preferred format.

Should you select the *Download* option, you will be redirected to the **Downloads** screen where you can chose your *Download Preference* by ticking the box next to your preferred format and clicking on the *Download* button.

| aran, welcome to My                                                                                                    | /Bill                                                                                                    |                                                  |                | Geanth by a   | scoult, invola ar way | st                     |                              |                                                 |                      |
|----------------------------------------------------------------------------------------------------|----------------------------------------------------------------------------------------------------|--------------------------------------------------|----------------|---------------|-----------------------|------------------------|------------------------------|-------------------------------------------------|----------------------|
|                                                                                                    |                                                                                                    |                                                  |                |               | Oilling<br>All        | hatere                 |                              | CDP Account                                     | A =                  |
| C                                                                                                    |                                                                                                    | HKD 2,571,493.75                                 | Tariff Enquiry | Ra            | ted But Not i         | voiced                 |                              |                                                 |                      |
| ute 📥 D                                                                                                    | ownload                                                                                                    | ctore                                            |                |               |                       | Total records 367 Sele | ded. 1 20 per page ~ ) e Fit | d + Previous. Page 1 of 1                       | 9                    |
|                                                                                                    |                                                                                                    | BANDAGE NO.                                      | WYDICE TYPE    | INVOICE DATE: | DUE DATE 1            | 00125                  | TOTAL DESPUTED               | PARAMON                                         | 6N                   |
|                                                                                                    | security                                                                                                    | Hidden for<br>Security                           | invoice        | 28 Nov 2018   | Nato                  | Mool                   | 1,267.25                     | <u>م</u>                                        | PER Inc              |
| His                                                                                                    | .ndden for Security                                                                                                    | Hidden for<br>Security                           | Invoka         | 26 Nev 2018   | Nate                  | Unpaid                 | 455.38                       |                                                 | 4                    |
| Ridden for<br>Security                                                                                                    | Hidden for Security                                                                                                    | Holden for<br>Security                           | itvoka         | 29 Nov 2018   | Nete                  | Unpaid                 | 430.10                       |                                                 | 4                    |
| HL_                                                                                                    |                                                                                                    |                                                  |                |               |                       |                        |                              |                                                 | JULIAN SHINOQOHL.COM |
| hboard Archive                                                                                                    | Downloads Reports                                                                                                    | My Account Search                                | Help           |               |                       |                        |                              | × 1                                             | . ЛЛАН SHHOMOHLCOM   |
|                                                                                                    |                                                                                                    | a My Account Search                              | Help           |               |                       |                        |                              | <i>∞</i> -1                                     | . ЖИАН SHROДDHUCOM   |
| Download S                                                                                                    |                                                                                                    | : My Account Search                              | Help           |               |                       |                        | ■ Zip file                   |                                                 | . ЛЛАН БИНОДОНССОМ   |
| Download S<br>Go back a page<br>ownload Preferences<br>a select your download pn                                                                                                    | eferences below                                                                                                    |                                                  |                |               |                       |                        |                              | Summary                                         | JULIAN SIGNOMONICOM  |
| Download S<br>Go back a pape<br>cownload Preferences<br>a solved your download pn<br>o noto. Summary Posting                                                                                  | eferences below                                                                                                    | ) is only available in the Transacte             |                |               |                       |                        | Your downlo<br>O files in to | Summary<br>ad will be combined into a 3<br>rtal |                      |
| Download S<br>Gobsek a page<br>comload Preferences<br>a solied your download pro<br>hour download pro<br>solid. Summary Posting<br>ckup document can be b                                     | eferences below<br>information, indicated by<br>retrieved in MyBill for these                                                   | ) is only available in the Transacte             |                |               |                       |                        | Your downed                  | Summary<br>ad will be combined into a 2         |                      |
| Archive     Archive     Download S     Go back a page     cownload Preferences     a select your download pre     point. Summary Poeting     ackup document can be     set DHL Express Downlo | eferences below<br>information, indicated by<br>retrieved in MyBill for these                                                   | ) is only available in the Transacte             |                |               |                       |                        | Your downlo<br>O files in to | Summary<br>ad will be combined into a 3<br>rtal |                      |
| Download S<br>Go back a page<br>winkoad Preferences<br>a select your download pri<br>a hole. Summary Posting<br>course document can be re<br>et DHL Express Downloa<br>PDF Invoice            | efection<br>oferencese bolow<br>Information, indicated by<br>retrineved in MyBBB for the ac-<br>retrineved in MyBBB for the ac- | ) is only available in the Transacte             |                |               |                       |                        | Your downlo<br>O files in to | Summary<br>ad will be combined into a 3<br>rtal |                      |
| <ul> <li>Go back a page</li> <li>Oownload Preferences</li> <li>se select your download prise note: Summary Poeting</li> </ul>                                                                 | efection<br>oferencese bolow<br>Information, indicated by<br>retrineved in MyBBB for the ac-<br>retrineved in MyBBB for the ac- | is only available in the Transaction<br>records. |                |               |                       |                        | Your downlo<br>O files in to | Summary<br>ad will be combined into a 3<br>rtal |                      |

#### **INVOICE KEY**

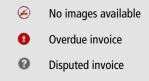

### **VIEWING MULTIPLE INVOICE**

|                  | aran, welcome to M                      | увш                            |                 |                                 |                                                                                                    | Search b      | y serveri, butter   | e viajbili         |                           |               |
|------------------|-----------------------------------------|--------------------------------|-----------------|---------------------------------|----------------------------------------------------------------------------------------------------|---------------|---------------------|--------------------|---------------------------|---------------|
|                  |                                         |                                |                 |                                 |                                                                                                    |               |                     | illing Tyrden      |                           | FR            |
|                  |                                         |                                | E Pay New       |                                 |                                                                                                    |               |                     | Wa .               |                           | ~             |
|                  | 2,978,217.34<br>Open Transactions       | HKD 585.29     Deputed trustes | HKD 2,313,468.1 | 5                               | Tariff Enquiry                                                                                                    | R             | Rated But N         |                    |                           |               |
| e in             | O Dance & Down                          | ant Downland All Open Top      | ractory         |                                 |                                                                                                    |               |                     | Total records: 274 | Soladed 3 20 per page ~ . | est - Process |
| - A              | ACCOUNT NO.     Account Receives in No. | ACCOUNT NAME                   |                 | NYTECE NO.                      | HARDER TOPE                                                                                                    | HEVOICE DATE: | JUB DES             | 829/12.0           | 1014L BINNING             |               |
|                  | Hidden for<br>Security                  | Hidden lus Ser                 |                 | idden for<br>stuilty            | Invoice                                                                                                    | 28 NOS 2018   | nore                | Uniet              | 1,267.25                  |               |
| 1. C             |                                         | Hinden for Se                  | purity H        | iditen foc                      | Immice                                                                                                    | 26 Nex 2018   | None                | Dent               | 455.38                    |               |
|                  | Hidden for<br>Security                  | Hister in se                   | 5               | Peturity.                       | Chief and Chief and Chief |               |                     |                    |                           |               |
| 1                |                                         | Hidden for Se                  | purity H        | ecurity<br>Idden for<br>ecurity | litivalee                                                                                                    | 29 Nov 2018   | tione               | Used               | 430.10                    |               |
| 8<br>8<br>4<br>2 | Security<br>Hidden for                  | 2010201102                     | sunty H         | idden for                       | inverse<br>Inverse                                                                                                    | 29 Nex 2018   | None<br>20 Dec 2018 |                    | 430.10<br>162.52          |               |

#### **MULTIPLE INVOICES**

To download multiple invoices select the invoices you wish to view by ticking the boxes next to the invoices and then select the *Download* button.

| _DHL_                                                                    |                                                                   |                      |
|--------------------------------------------------------------------------|-------------------------------------------------------------------|----------------------|
| Dashboard Archive Dow                                                    | mloads Reports My Account Search Help                             |                      |
| Download Select                                                          | tion                                                              |                      |
| Ge back a page.                                                          |                                                                   |                      |
| E Download Preferences                                                   |                                                                   | E Zo                 |
| Please select your download preference                                   |                                                                   | Your dow             |
| Flease note: Summary Posting inform<br>No backup document can be retriev | ation, indicated by 🍘 is any available in the Transpotton Report. | 3 files in           |
|                                                                          | no ni ny san na ana ni masanina.                                  | PDF Invi<br>199.81 K |
| Select OHL Express Downloads                                             |                                                                   | Total De 216.81×     |
| PDF Invoice                                                              |                                                                   | Cancel               |
| Standard CSV                                                             | Concetenated / Customile Format                                   |                      |
| XML                                                                      |                                                                   |                      |
| Waybill / Commercial Invoice / E                                         | stry Documents                                                    |                      |
| Transaction Report                                                       |                                                                   |                      |
|                                                                          |                                                                   |                      |
| Deutsche Post DHL                                                        |                                                                   |                      |

As with the single invoice option, you will be redirected to the **Downloads** screen where you can choose your download preference.

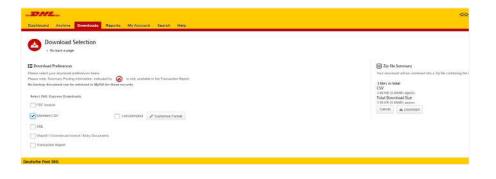

Should you choose the CSV for XLS format, you will be offered the possibility to customize the format. Should you wish to customize the format of the CSV file, select the Customize Format button; otherwise select the *Download* button to continue with the standard format. You will then be redirected to the **Download** screen from where you can download your file.

## **CSV CONFIGURATION**

Should you wish to customize the format of your CSV file, you will be redirected to the **CSV Configuration** screen.

If you only require particular fields, there is the flexibility to customize the file thereby reducing the extract to your specification and displayed in a set order. In order to customize the set order, select the column header from the Selected columns field and drag across to the Available columns field; place columns in the order which best suits your needs.

In addition, there is an option to concatenate (consolidate) the files making it easier to import into your accounting system. Simply tick the *Concatenated* box > select *Done* > apply settings button.

If you simply want to change the sort order of the CSV file, select one of the options available in the *Sort order* drop-down menu.

Should you wish to save your settings, enter the name by which you wish to save these settings in the *Save all settings for later* field before selecting *Done*, and *apply settings* button.

These saved settings can then be found back in the *Presaved configurations* drop-down menu.

One you have finished customizing your CSV file and selected the *Done, apply settings* button, you will be redirected to the **Downloads** screen where you can download your file.

| 🛨 Currently active configuration: None |                                   |                   |                                                                                                    |
|----------------------------------------|-----------------------------------|-------------------|----------------------------------------------------------------------------------------------------|
| Pre-saved configurations               |                                   |                   |                                                                                                    |
|                                        | *                                 | 🖢 Load 🛛 📋 Delete |                                                                                                    |
| 📕 Avaijable Column Header 🛛 😡          | Selected Column Header            |                   | Export options                                                                                                    |
| Original invoice Number                | Line Type                         |                   |                                                                                                    |
| invoice Identifier                     | Billing Source                    | _                 | ③ Sort order                                                                                                    |
| ue Date                                | Invoice Number                    |                   | Please select the order in which invoice data is to be listed within your export.                                                                                                    |
|                                        | Station Code                      |                   |                                                                                                    |
|                                        | Invoice Type                      |                   | By Product, followed by Orgin                                                                                                    |
|                                        | Invision Date                     |                   |                                                                                                    |
|                                        | Payment Terme                     |                   | #+ Concatenated                                                                                                    |
|                                        | Parent Account                    |                   | produces one CSV file containing multiple involces of the same type. Downloading CSV<br>different structures (i.e. different invoice types) will generate separate files within the same the same second second s |
|                                        | Billing Account                   |                   | Zip download - ene file par CSV structure.                                                                                                    |
|                                        | Billing Account Name              |                   |                                                                                                    |
|                                        | Billing Account Name (Additional) |                   | Use for email attachments                                                                                                    |
|                                        | Billing Address 1                 |                   |                                                                                                    |
|                                        | Siling Address 2                  |                   |                                                                                                    |
|                                        | Billing Address 3                 |                   | Save all settings for later?                                                                                                    |
|                                        | Biling Postcope                   |                   | Sa                                                                                                    |
|                                        | Billing City                      |                   |                                                                                                    |

### WAYBILLS & SUPPORTING DOCUMENTS

#### WAYBILLS AND CUSTOMS PAPERWORK

As with invoices, there are several ways in which you can view Waybills and/or customs paperwork.

#### **SINGLE INVOICES**

#### **Option 1**

Click on the invoice row and you will be redirected to the invoice screen. Click on the *Waybill* number and the Waybill details will appear in a new window.

#### Option 2

Click on the *Image* button in the *Download* column. A new window will list the available paperwork. Select the option you wish to view

#### **MULTIPLE INVOICES**

Tick the boxes next to the necessary invoices and select the *Download* button. You will then be redirected to the **Download** screen where you can select the *Waybill / Commercial Invoice / Entry Documents* option / click the *Download* button.

As with the invoice you will be sent to the **Download** screen where you can download your file.

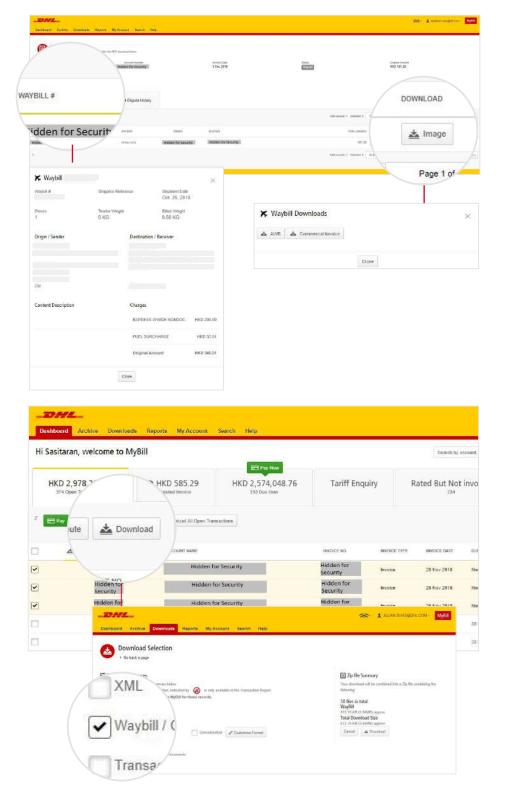

### **DISPUTING AN INVOICE**

#### **MYBILL OFFERS THE POSSIBILITY TO LOG DISPUTE INVOICES ONLINE.**

To log a dispute on an invoice simply select the invoice(s). Once selected, three options will appear: **Pay**, **Dispute**, **Download** – select the **Dispute button**.

You will be directed to the **Dispute Invoice** screen where you can enter the details of your dispute by selecting a dispute reason from the drop-down menu, entering a description of the dispute in the comment field and clicking the *Submit Dispute* button.

| Sasitaran, v              | welcome to My                                                | Bill                                                                                                    |                                                                                                    |                                       |                                                          | Scurid: by               | recentral, involve or we    | yiel K                  |                                  |                                                     |                                                                                                    |
|---------------------------|--------------------------------------------------------------|----------------------------------------------------------------------------------------------------|----------------------------------------------------------------------------------------------------|---------------------------------------|----------------------------------------------------------|--------------------------|-----------------------------|-------------------------|----------------------------------|-----------------------------------------------------|----------------------------------------------------------------------------------------------------|
|                           |                                                              |                                                                                                    | E Pey Row                                                                                                    |                                       |                                                          |                          |                             | Eiling Sy               | ien.                             |                                                     |                                                                                                    |
| HKD 2,978<br>374 Open Tra |                                                              | HKD 585,29<br>1 Disputed Image                                                                                                    | HKD 2,574,048.76                                                                                                    | Tariff Enq                            | juiry R                                                  | tated But No             | t invoiced                  | BA.                     |                                  |                                                     |                                                                                                    |
| Ellar 🔒                   | Depute 📥 Downsol                                             | ar 📩 Devinicad Al Open Trans                                                                                                    | sactions                                                                                                    |                                       |                                                          |                          |                             |                         | lotal encodes 374 - Selection, 3 | 20 per page ~                                       |                                                                                                    |
| ۵.                        | ADCOUNT ND ACCOUNT ND ACCOUNT Receivedie ?                   | VE ACCOUNT NAME                                                                                                    |                                                                                                    | INVOICE NO                            | INVOICE TYPE                                             | WORKE DATE               | DUE DATE                    | STATUS                  | 1D1AL                            | DISPUTED                                            |                                                                                                    |
|                           | Hidden for<br>Security                                       | Hidden fo                                                                                                    | r Security                                                                                                    | Hidden for<br>Security                | musice                                                   | 28 Nev 2018              | None                        | Urganin                 | 1,267.25                         |                                                     |                                                                                                    |
|                           | Hidden for<br>Security                                       | Hidden fo                                                                                                    | or Security                                                                                                    | Hidden for<br>Security                | levoice                                                  | 26 Nov 2818              | None                        | Urguni                  | 455.38                           |                                                     |                                                                                                    |
|                           | Hidden for                                                   | Hidden fo                                                                                                    | r Security                                                                                                    | Hidden for                            | Invoice                                                  | 29 Nev 2018              | Hone                        | Unpoint                 | 430.10                           |                                                     |                                                                                                    |
|                           | Security<br>Hidden for<br>Security<br>Hidden for<br>Security | Theshoued Archive Dow                                                                                                    | entione Reports My Account 5                                                                                                    | Socurity<br>Lineary tic<br>warth Help |                                                          |                          |                             |                         |                                  |                                                     | 📯 - 1 sature couldmoor                                                                                                    |
|                           | Security<br>Hidden for<br>Security<br>Hidden for             | Durdbowd Archive Dox                                                                                                    | withouds Reports Ny Account 5<br>ES:<br>Lineat black parent for dispital within tercane th                                                                                                    | warzh Help                            | u, do nafitore, permanent b                              | to cente disputer. Plano | ni nortaet year tasat neepo | et sitica for anotherco |                                  |                                                     | See 1 setter audition                                                                                                    |
|                           | Security<br>Hidden for<br>Security<br>Hidden for             | Constant of the second of the second of     | entitualis Reports My Actionent (<br>65)<br>Innet laitar pereit for displatif, ether laicuale (<br>Innet laitar pereit for displatif, ether laicuale (                                                                                                    | warzh Help                            |                                                          |                          | n oorlact yeer basal mape   |                         |                                  |                                                     |                                                                                                    |
|                           | Security<br>Hidden for<br>Security<br>Hidden for             | Construction Construction Cons | entitionits Reports My Account 6 es minimum disclosure disclosure disclosure disclosure disclosure disclosure di convert Modern for                                                                                                    | warzh Help                            | n do nal form permission to<br>Monoce D                  | WIE:                     | n oortoot yeer timat nage   | 10                      | no:                              |                                                     | Стория<br>Стория<br>Стория<br>Стория<br>Стория<br>Стория<br>Стория<br>Стория<br>Стория<br>Стория<br>Стория<br>Стория<br>Стория<br>Стория<br>Стория<br>Стория<br>С |
|                           | Security<br>Hidden for<br>Security<br>Hidden for             | Construction  Construction  C | Antibudit Reports My Account 6<br>es<br>https://www.internet.com/organical-after tecasion in<br>come<br>Account MARER<br>Midden for<br>account Maren                                                                                                    | warzh Help                            | MARCE D                                                  | wis<br>Jois              | ei obefact ywer binad naape |                         |                                  |                                                     | 000485                                                                                                    |
|                           | Security<br>Hidden for<br>Security<br>Hidden for             | Construction     Construction     C     | entrode Reports My Actourt 6<br>ES<br>inset balance search for displand, where because it<br>inset balance search for displand, where because it<br>inset balance search for displand, where because it<br>inset balance search for displand, where balance it<br>inset balance search for displand, where balance it<br>inset balanc | warzh Help                            | service 0<br>27 New J                                    | una<br>2016<br>2016      | n olehast yeer binaf steps  | <br>                    | quart                            |                                                     | (80)88<br>80<br>80                                                                                                    |
|                           | Security<br>Hidden for<br>Security<br>Hidden for             | Construction     Construction     C     | entroods Reports My Actour 1                                                                                                    | warzh Help                            | 1000CE 0<br>27 Nov 2<br>28 Nov 2<br>29 Nov 2<br>29 Nov 2 | una<br>2016<br>2016      |                             | <br>                    | nguant<br>ngunal                 | Mail Rec.     Mail Rec.     Mail Rec.     Mail Rec. | 080985<br>867<br>1167                                                                                                    |

Note: Only one dispute can be logged per invoice.

## **UPDATING A DISPUTE**

Once you submit a dispute, it cannot be cancelled within MyBill. In the event a dispute needs to be modified or cancelled, simply update the open dispute with information for our DHL Billing Agent to make the necessary changes.

Go to the **Disputed Invoice** dashboard and select the invoice you wish to update. Select the **Dispute History** tab and then the *View Dispute* button.

| Destiloard Archive Downloads Re                                                                       | ports My Account Search Help                    |                                                |                             | 🔅 1 sətənə əsuğatı cər- Myfil                                 |
|----------------------------------------------------------------------------------------------------|-------------------------------------------------|------------------------------------------------|-----------------------------|---------------------------------------------------------------|
| The function of the invoice as available<br>Invoice Number<br>Hidden for Security<br>Control Part 1/2 | Access to the PCP cosmol to loss                | Invoice Date<br>23 Nov 2018                    | Status<br>Trisputet         | Orginal Accusant<br>HKD 585 30                                |
| ★ Waybills 🌐 Invoice hist                                                                             | Dispute history     1 Open                      |                                                |                             |                                                               |
|                                                                                                    | RAISE                                           |                                                |                             | of all disputes? Go to the<br>I download the Disputes Report. |
| _DHL_                                                                                                 |                                                 |                                                |                             |                                                               |
| Dashboard Archive Do                                                                                  | ownloads Reports My Account                     | Search Help                                    |                             |                                                               |
| The full details of this is                                                                           | nvoise are available within the PDF download be | ilow.                                          |                             |                                                               |
| Invoice Number<br>Hidden for Security                                                                 |                                                 | t Number<br>In for Security                    | Involce Date<br>23 Nov 2018 | Status<br>Disputed                                            |
| 📥 Dovmload Pdf 🗠                                                                                      |                                                 |                                                |                             |                                                               |
| 🗙 Waybills                                                                                            | ා Invoice history ම Dis                         | pute history<br>1 Open                         |                             |                                                               |
| 🖶 Back                                                                                                |                                                 |                                                |                             |                                                               |
| Reason for dispute<br>Test                                                                            |                                                 |                                                |                             |                                                               |
| Dispute Case ID<br>25431364                                                                           | Raised<br>sasitar                               | <sup>by</sup><br>an.vasu@d <mark>hl.com</mark> | Dispute Date<br>29 Nev 2018 | Status<br>Open                                                |
| Dispute Comments                                                                                      |                                                 |                                                |                             |                                                               |

Here you will find the details of your dispute as well as the option to add a comment to your dispute. Should you wish to cancel your dispute, mention this in the comment field and it will be cancelled accordingly; if you wish to simply add additional notes to your dispute, this can also be done here.

Please note it will take at least 24 hours for the deletion or the update of your dispute to be visible in MyBill.

### **MAKING A PAYMENT**

MyBill allows you to make quick and secure payments online \*

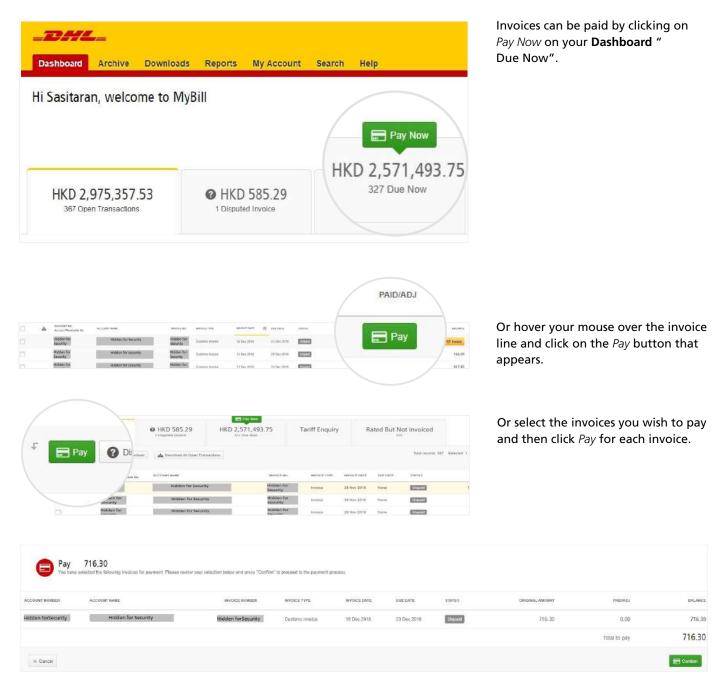

Both options will take you to the following screen where you are required to confirm the invoices and the total amount due in this transaction. Once you have reviewed the details, select *Confirm*.

### **MAKING A PAYMENT**

| ACCOUNT NUMBER               | ACCOUNT NAME           | INVOICE NUMBER | WWOCE DATE   | ENE DATE     | PAYMENT AMOUNT      |
|------------------------------|------------------------|----------------|--------------|--------------|---------------------|
| 999999999                    | Print and Post Account | 10 mm d        | 00, 30, 2010 | Nev 29, 2015 | 8150                |
|                              |                        |                |              | Te           | tel to pey \$ 15.00 |
| otal payment amount MD 15.00 |                        |                |              |              |                     |
| VELA                         |                        |                |              |              |                     |
| Credit Card                  | CO VISA                |                |              |              |                     |
| Gard Number                  |                        |                |              |              |                     |
| Card Holder Name             |                        |                |              |              |                     |
| Card Expery Date             |                        |                |              |              |                     |
| CW                           | What is CVVP           | 1000           |              |              |                     |
|                              |                        | (CPay)         |              |              |                     |

Once you confirm, you will be requested to enter the credit card details and then select the Pay button.

|    |         |                                |   |                   |        |                       |              |                 | from the account, answer of | realse         |                     |             |                 | ٩       |
|----|---------|--------------------------------|---|-------------------|--------|-----------------------|--------------|-----------------|-----------------------------|----------------|---------------------|-------------|-----------------|---------|
| -  |         |                                |   |                   |        |                       |              | Trilling System |                             |                | ERP Account         |             |                 |         |
|    |         | 17.43<br>Transactions          |   | Column Invest     |        | \$ 47.43<br>(Dat Note |              | sap             |                             | Ŷ              |                     | - 1         | B Baseners of J | Account |
| ž) | Sectors |                                |   | icad Ali Open Tiu |        |                       |              |                 | Tatal Incurpt. 17           | 30 bis balle 🗠 | a Page   A Presenta | Page 1 of 1 | Next            | int.    |
| ä  | 4       | Account No<br>Account Reterior |   | al control have   |        | MERCE PURE            | PROTA LIANS. | OLE DATE        | #1#105                      | 101.4          | source              | PAKAADA     | speaker.        | COAMANC |
| 1  | 8       |                                | 2 | Net and Fort      | 121224 | Woke -                | 041.00.3010  | Nov. 21, 2010   | Planents in propress        | 15.00          | 0.00                | 15.00       | 0.00            | 5 M     |

Dashboard shows Payment(s) in progress until bank confirmation of payment, where it will then move to Archive.

#### CONCERNED ABOUT MAKING PAYMENTS ONLINE? DON'T BE!

We use a combination of digital signatures and current standard encryption to protect all your card payment details. No one at DHL has access to your card information.

# **RATED BUT NOT INVOICED (RBNI)**

The Rated but not Invoiced (RBNI) functionality provides an overview of dispatched shipments that have been rated but not yet billed.

| Dashboard A               | ables Description         | Reports My Append          |           | ct) Hele          |        |        |       | Billing Account |                   | *                | T restaur sea | Colore Myter      |
|---------------------------|---------------------------|----------------------------|-----------|-------------------|--------|--------|-------|-----------------|-------------------|------------------|---------------|-------------------|
|                           | welcome to MyE            |                            |           | 40                | 7      |        |       |                 |                   |                  |               | 9                 |
|                           |                           |                            |           |                   | /      |        |       |                 |                   | ant has          |               |                   |
|                           |                           |                            |           |                   | _      |        |       |                 | 31004             | thunter          | - 4           | Address of A same |
| HKD 2,97                  |                           | HKD 585.29                 |           | HKD 2,574,048.7   | F      | Rated  |       | Not invoiced    |                   |                  |               | 149               |
| The sets is not 10        | ar and 1000               | enalt Al Oper Transactions | w.]       |                   |        |        |       |                 | Alexandra - 1 - 1 | and A Prevention | Page 1.4012   | Here Lasta        |
| unes and over             | (i) and the second        |                            | mor       | Same and the same | -      | 1      |       | hers            | ar (1946, 1645)   |                  |               |                   |
| labler for<br>sounts      | Histen for<br>Security    | e.                         | 21.30 W   | 30 Nov 2018       | \$12   |        |       |                 |                   | 8.174.00         | yes may       | de trent          |
| intes for<br>interty      | Hidden for<br>Secontry    | e                          | U.W.W.    | 10.Dim 2010       | -0.0   | 10403) | (#0)  | 4.147           |                   | 431.54           | Verman        | de Prest.         |
| naes for<br>carity        | Hidden for:<br>Secondly   | ¥2                         | 14.80 W   | 10x12518          | 81.0   | #405   | HED   | 484.22          |                   | 820.00           | Variation     | 🛦 trea            |
| dates for .<br>conta      | Hidden for<br>tecunity    | *                          | 2748      | 1700 2010         | 1111   | ECH    | HRD   | 882.76          |                   | 199.19           | The Parage    | A lines           |
| azen tar<br>centre        | Hubber for<br>Security    | e                          | 8.88W     | 10.000.2276       | then - | 0.800  | 1993  | 19530           |                   | 19-34            | Marcine and   | A 744             |
| ate for and               | insident for.<br>Security | ×.                         | as an w   | 3 244 2818        | éé.is  | 1403   | HE    | 4,485,80        |                   | 1,201,67         | Veriliage     | de frant          |
| seen fur<br>cuttig:       | Hishdan for '             | 2                          | 8.82.8    | 28 Nex 2016       | 1.04   | 890    | 1960  | 632.30          |                   | 497,17           | Very Inage    | A 21618           |
| Ideo for<br>ourity        | Instation for Becarity    | ×                          | 83.90 W   | 5 (bac 20 m       | 85.0   | ##02   | 10022 | 1,408.00        |                   | (29)-42          | Vermage       | <b>4</b> ma       |
| illian few<br>exectly     | Heddon for<br>Security    | 8                          | 6.518     | 79-New 2018       | 128    |        | 1000  | 4.93.90         |                   | 497,17           | veringe       | alla, frank       |
| Edgen Stat                | Hidden far<br>Security    |                            | 20.96 W   | 11 Dec 2019       | . 8101 | 1905   | HID . | 878,45          |                   | 885.95           | . Vier heige  | de hech           |
| later for<br>certify      | transen for<br>Security   | ¥2                         | 3.85.96   | 11768-2016        | 1415   | - 5H   | HED   | 718.18          |                   | 983.59           | . West made   | A 1000            |
| dation fair (             | Hidden for Security       |                            | asaw.     | P CONCIDENTS      | 810    | 980    | 180   | 5 186 6 F       |                   | 7,333116         | The state     | ≜ freet           |
| sown tor<br>coafte        | Huklen fur<br>Security    |                            | 101.10 10 | 3 Dec 2003        | 1410   | 940    | 140   | 3,642.0%        |                   | 4.824.01         | Venteige      | A field           |
| dolem for<br>currity      | Hiddan for<br>Security    |                            | 38.00 W   | 7.0x(2010         | LEY    | 1415   | HD    | 1.246.50        |                   | 1417.00          | Variation     | A 144             |
| contin                    | Hidden for<br>Skeurzy     |                            | 26.80 V   | 28.9mc2018        | 140    | 8402   | KWD   | 786.30          |                   | 800.38           | Variation     | ab Frank          |
| Adam Pow<br>namby         | Security                  |                            | 338.95    | 10 Dec 2018       | 109    | 8405   | HD)   | 100.01          |                   | - 297.00         | Vermige       | als first         |
| Nations Base<br>Continues | Hickden for<br>Security   | *                          | 10.418    | 5 Dec 2018        | 8LA    | 9405   | HRD . | 449.01          |                   | 794.04           | Steel Inspe   | 🚓 Thick           |
| kiren far<br>Gerity       | Hidden for<br>Security    |                            | 3.18.96   | 10 3365 2010      | 119    | 8433   | ++0   | 292.00          |                   | 286.57           |               | di here           |
| men For<br>marita         | Hickdam for<br>Security   | e                          | 42.06W    | 10.0wi 2016       | 196    | 940    | 1945  | 30000           |                   | 197.04           | Veri Haje     | de tiva           |
| colen for<br>conty        | Hessen for<br>Security    | ÷                          | 3.88 W    | 10 Dec 2218       | (akir  | -++02  | HRD   | 1%-08           |                   | 300.07           | Verticals     | A line.           |
| ender for<br>enables      | Hidden für<br>Security    | *.                         | 88.80.W   | 2 may 2018        | www.   | sec.   | NRD . | 1.008.00        |                   | 1504.32          | Very Image    | A 1000            |
| Sdam for                  | H-Gate+ for<br>Security   | ×                          | 24.95.97  | 1 (Sec.2016)      | w.z    | .000   | 040   | 25 BRUE         |                   | 0.00530          | tono maga     | als frank         |

Sort your RBNI data by clicking on a particular column header.The arrow next to the header will indicate the direction of the sort order.

In the event that your account has been enabled for Rated but not Invoiced (RBNI) you will be able to view shipments that have been sent, rated but not yet invoiced.

Such functionality not only provides you with a clear overview of all dispatched shipments in a timely manner but also assists with the rebilling to your customers should you need to.

Available shipment details include :

- Shipment Number
- Product .
- Origin and Destination
- Weight
- Weight Charge
- Taxes
- Insurance

Note: data found in the Rated but not Invoiced screen is not final until billed and is subject to change.

### **RATED BUT NOT INVOICED (RBNI)**

|                                                                        | welcome to MyS                                                                                                    | 181          |     |                 |           |           |     | been alon and | 1100        |              |             |               | 0      |
|------------------------------------------------------------------------|----------------------------------------------------------------------------------------------------|--------------|-----|-----------------|-----------|-----------|-----|---------------|-------------|--------------|-------------|---------------|--------|
|                                                                        |                                                                                                    |              |     |                 |           |           |     |               | ing home    |              |             | (**)(-*)      |        |
|                                                                        |                                                                                                    |              |     |                 |           |           |     |               | record.     |              | Paral la    | -             | -      |
|                                                                        |                                                                                                    |              |     | Stream.         |           |           |     |               |             |              |             |               | -      |
| HKD 2,97                                                               |                                                                                                    | @ HKD 585.29 |     | HRD 2,571,493   | .75       | Tartt Eng | ury | Rated Bat N   | at invoiced |              |             |               |        |
| 10.000000                                                              | ***                                                                                                    |              |     |                 |           |           |     |               |             | area 20 . 20 | ree - Liter | theme Bankard | -      |
|                                                                        | 0                                                                                                    |              | -   |                 |           | -         |     | -             | *****       |              |             | View knoge    | da Tra |
|                                                                        | and the local diversion of the local diversion of the local diversio | 1.4          | 10. | 410000          | interal ( | -         | 140 |               |             |              |             |               |        |
| and and                                                                | Distance of the                                                                                                    |              |     | ALC: NO.        |           | 100       | 140 |               |             |              |             | ViewImage     | ± In   |
| and the second                                                         | design for the local sectors                                                                                                    | 1.8          |     |                 |           |           |     |               |             |              |             |               | - 444  |
| adami kar<br>interfat<br>adami kar<br>interfat<br>interfat<br>interfat |                                                                                                    |              | -   | 41 April (1916) | 108       | 11        | 140 | 634040        |             |              |             |               |        |

In the Rated but not Invoiced Dashboard you can easily view the shipment images by selecting the *View* Image link found on each shipment line. The shipment image will appear in a new window.

| Hi Sasitalan, welcome to MyBill                                                                                                    |                       |                | for the latest |                   |              |          |           |       |
|----------------------------------------------------------------------------------------------------|-----------------------|----------------|----------------|-------------------|--------------|----------|-----------|-------|
|                                                                                                    |                       |                |                | 0004 (citer<br>10 |              |          | -1        |       |
|                                                                                                    |                       |                |                | PRODUCT           |              | and both |           | -     |
| HKD 2,975,357 53                                                                                                    |                       | Tartff Enquiry | Bated B        | ut Nat involced   |              |          |           |       |
| The access of the second second secon | open Transections     |                |                | 2                 | <br>Tar-ad-1 | -        | Paerforts | (en)a |
|                                                                                                    | a Download            |                |                |                   | <br>         |          |           |       |
| manual for the second second s |                       | -              | 40             |                   |              | 10.15    | increase. | A.940 |
| Marris Marriel Manual Part                                                                                                    |                       | aa 9           | N.             |                   |              | 10110    | -         | A.111 |
| nderer het angeser fan<br>Gestang                                                                                                    | anfigure Download oph | H              |                |                   |              | 1.004    | -         |       |

The Rated but not Invoiced functionality also allows you to download the data into Excel. You can download the standard format simply by selecting the *Download All Open Transactions* button situated at both the top and the bottom of the overview.

| <ul> <li>Go back a page</li> </ul>  |                                   |                                                                                                    |
|-------------------------------------|-----------------------------------|----------------------------------------------------------------------------------------------------|
| a contra de la contra de la         |                                   |                                                                                                    |
| Currently active configuration None |                                   |                                                                                                    |
| Pre-saved configurations            |                                   |                                                                                                    |
|                                     | × .                               | 🖆 Lood 📋 Dalate                                                                                                    |
|                                     |                                   |                                                                                                    |
| Available Column Header 🛛 😡         | Selected Column Header            | Export options                                                                                                    |
| nginal Invoice Number               | Line Type                         |                                                                                                    |
| upice intervice nonces              | Billing Source                    | Sort order                                                                                                    |
| ue Date                             | invoice Number                    | Please select the order in which invoice data is to be listed within your export.                                                              |
|                                     | Siston Code                       |                                                                                                    |
|                                     | inucios Type                      | By Product, followed by Origin                                                                                                    |
|                                     | invoice Date                      |                                                                                                    |
|                                     | Paymenti Terma                    | #+ Concatenated                                                                                                    |
|                                     | Parent Account                    | produces one CSV file containing multiple invoices of the same type. Downloading CSVs                                                          |
|                                     | Billing Assount                   | different structures (i.e. different invoice types) will generate separate files within the sam<br>Zie downikied - one file per GSV structure. |
|                                     | Biling Assount Name               |                                                                                                    |
|                                     | Billing Account Name (Additional) | use for email attachments                                                                                                    |
|                                     | Biling Address 1                  |                                                                                                    |
|                                     | Biling Address 2                  |                                                                                                    |
|                                     | Bling Address 3                   | Save all settings for later?                                                                                                    |
|                                     | Biling Postcode                   | Sa                                                                                                    |
|                                     | BlingCity                         |                                                                                                    |

Should you wish to customize the format of the download, select the drop-down menu on the Download All Open Transactions and select Configure Download Options.

You will be redirected to the *Report Configuration* screen where you can customize the file format, save your settings or use a previously saved format.

The RBNI Report Configuration screen is similar to the Invoice Report Configuration screen - seea this section for further instructions.

## **TARIFF ENQUIRY**

Tariff Enquiry provides account-specific tariff information based on the contractual agreements on your account.

|       | ran, welcome to M                 | yBill                                                                                                    |              |                        |         | saidh by a  | issount, involce of we | ll de    |                                |                 |                 |              |                 | ٩    |
|-------|-----------------------------------|----------------------------------------------------------------------------------------------------|--------------|------------------------|---------|-------------|------------------------|----------|--------------------------------|-----------------|-----------------|--------------|-----------------|------|
|       |                                   |                                                                                                    |              |                        |         |             |                        | 1000     | System                         |                 | ERP Appoint     |              |                 |      |
|       | 2,978,217.34<br>Ipen Transactions | HKD 585.29     Torsputed Involce                                                                                                    | HKD 2,       | Tariff En              | quiry   | Not 234     | invoiced               | 48       |                                |                 | <i>v</i>        | - 4          | h, fitzbesiet i | Amin |
| ElPer | 😡 Orquite 🛛 📥 Dovri               | sail 🖉 🚵 Diserload Al Open Tra                                                                                                    | madere       |                        |         |             |                        |          | Total records: 374 Selected: 5 | 20 per page 🤟 🔤 | First CPrevious | Page 1 of 19 | field (         | Las  |
|       | Account Receivable                | ACCOUNT NAME                                                                                                    |              |                        | as      | BAADCE DVIE | DIAL BATE              | STATUS   | 101AL                          | DISPUTED        | MIGHEL          |              | EALANCE         | CUR  |
|       | Hidden for<br>Security            | Hidden                                                                                                    | for Security | Hidden for<br>Security | Invoica | 28 Nov 2018 | None                   | Unpaid   | 1.267.25                       |                 |                 | 1            | 1,267.25        | HKC  |
|       | Hidden for<br>Security            | Hidden                                                                                                    | for Security | Hidden for<br>Security | Involca | 20 Nov 2018 | Mane                   | Unpaid   | 455.38                         |                 |                 |              | 455.38          | ню   |
|       | Hidden for<br>Security            | Hidden                                                                                                    | for Security | Hidden for<br>Security | Invoice | 29 Nov 2018 | None                   | linguald | 430.10                         |                 |                 |              | 430.10          | НК   |
|       | Hidden for<br>Security            | Hidder                                                                                                    | for Security | Hidden for<br>Security | Invoice | 20 Nov 2018 | 28 Dec 2918            | Virganit | 367.57                         |                 |                 |              | 362,52          | HK   |
|       | Hidden for                        | and the second second sec | for Security | Hidden for             |         | 20-Nov 2018 | 28 Dec 2015            | Arquid   | 281.79                         |                 |                 |              | 281.75          | HKT  |

The Tariff Enquiry is located on the main Dashboard screen. Simply click on the Tariff Enquiry tab to open the screen.

Once in the Tariff Enquiry screen you will need to enter numerous details on which to base your enquiry.

| _DHL_                      |                             |                  |                |                       |                                                             |                      |              | * 1 mm m0               | MyDia              |
|----------------------------|-----------------------------|------------------|----------------|-----------------------|-------------------------------------------------------------|----------------------|--------------|-------------------------|--------------------|
| Hi Sasitaran, welcome to I |                             |                  |                | 1                     | Tanoh in amané maina nangké                                 |                      |              |                         | ٩                  |
| HKD 2,978,217.34           | HKD 585.29<br>Counter trees | HKD 2,574,048.76 | Tariff Enquiry | Rated But Not Invoice | rd                                                          | Bintap System<br>and | v            | D <sup>itt</sup> Roosel | Second of second 1 |
| From                       |                             |                  |                |                       | <b>1</b> 0                                                  |                      |              |                         |                    |
| Digit Daving*              | ¥.                          |                  |                |                       | Destination Diversity*                                      | 28                   |              |                         |                    |
| Dight Chy"                 | ×.                          |                  |                |                       | Destination Dist.                                           | ~                    |              |                         |                    |
| Digh Rubert                | ( w )                       |                  |                |                       | Contraction sector                                          | <u>99</u>            |              |                         |                    |
| Shipment Details           |                             |                  |                |                       | Account Details                                             | *1                   |              |                         |                    |
| Piece Details              |                             |                  |                |                       |                                                             |                      |              |                         |                    |
| Number of Headst           |                             |                  |                |                       | Deciment Manuel<br>Deciment Value<br>Integration (*** allo) |                      |              |                         |                    |
| HE. WERENT (20) *          | 14                          | Concurring       |                |                       | NOTIFIE (2010                                               |                      | Machin Ichij | 20                      |                    |
|                            |                             |                  |                |                       |                                                             |                      |              | 1.000                   | Q.Sauth            |

Particular fields such as From and To details, Shipment Date and Piece details are mandatory and so must be completed. Mandatory fields can be identified by the asterisk.

Tariff enquires can be carried out on account level by selecting the applicable account in the Account Details drop-down menu.

You can enter the pieces, weight and/or the piece dimensions. When you select multiple pieces additional lines will appear allowing you to enter details for each individual piece.

## **TRACK AND TRACE**

The MyBill Track and Trace functionality allows customers to track shipments easily and without having to leave the MyBill site.

| ni sasitaran | welcome to Myl                      | Bill                          |                           |                | Service accord, 5                             | rana a coyhit     |                       |                |                          | 9          |
|--------------|-------------------------------------|-------------------------------|---------------------------|----------------|-----------------------------------------------|-------------------|-----------------------|----------------|--------------------------|------------|
|              |                                     |                               |                           |                |                                               | 84m 0-14m         |                       | E77 AU         | N.M.                     |            |
|              |                                     |                               | (B) Payment               |                |                                               | 14                |                       | -              | A freedow                |            |
| HKD 2,9      | 75,357.53<br>hernanteen             | HKD 585 29     Thyperstinence | HKD 2,571,493.75          | Tariff Enquiry | Rated Ba                                      | It Not invoiced   |                       |                |                          |            |
| -            | Dert Alterna                        | 6. 🔥 Doomaal At Oper Trans    | athers .                  |                |                                               | Tatal records 187 | Neted 1 Marriage -    | (Tel (Project) | Page 1 of 16 1944        | . in       |
| -            |                                     |                               |                           |                |                                               |                   |                       |                |                          |            |
| A (          |                                     | ALCORE STORE                  | analise a                 | n wysia frei   | merena serta demane                           | a                 | terne contra          |                | a                        |            |
| 4 (          | ALCORNE INC.                        | According to the second       |                           |                | metana seria - juna ser<br>28 Nov 2018 - Nove |                   | 10% venta<br>1.367.25 | a andria       | an antara<br>A POP makes |            |
| 4.0          | Account Mo.<br>Account Reporter No. |                               | e Maldaer fa<br>Sociarita | 5,804          |                                               |                   |                       |                |                          | HCC<br>HCC |

Should you wish to view the **Track** and **Trace** details of a shipment, open the invoice by selecting the invoice line.

Once redirected to the **Invoice** screen, you will be presented with a breakdown of all the shipments for that invoice. On each shipment line, you will find a *Track* button. Select the *Track* button next to the shipment you wish to view.

|                                                                     | etriaada Raporta My A                                                   |                     |                             |                           |                                |                   |  |
|---------------------------------------------------------------------|-------------------------------------------------------------------------|---------------------|-----------------------------|---------------------------|--------------------------------|-------------------|--|
| Invoice     Invoice     Non-second of the original     Descend Pole | The number are available within the PAPE downed taken<br>Name in Grands |                     | mainten 1948<br>28 Nov 2018 |                           | 100000 100000<br>9922 1,207.25 |                   |  |
| <b>X</b> Waybib.                                                    | 9 kneokce tristomy                                                      | Dispute Instary     |                             | Test works, 5 . Service 1 | ān                             | Page 141 Sector 1 |  |
|                                                                     |                                                                         | 19625               |                             | 40201000                  | 1.267.25 A TINCE               | anastres          |  |
|                                                                     | en en 1448                                                              | Woldow for Security |                             | eeddau far                |                                |                   |  |

A new window will appear with your shipment Track and Trace details.

| _DML_                                                                        |              |                                                                 |                                                                  | Contact Cer   | tter Set Country/Region Profil |
|------------------------------------------------------------------------------|--------------|-----------------------------------------------------------------|------------------------------------------------------------------|---------------|--------------------------------|
| Express Parcel & ed                                                          | commerce     | e Logistics Mail Press                                          | Careers About Us                                                 | Conte         | off Search                     |
|                                                                              | ⇒DHL         | Global   > Express   Tracking                                   |                                                                  |               |                                |
| St Alline                                                                    | Tra          | ck DHL Express Shipments                                        | í                                                                |               |                                |
| 1 All Aller                                                                  |              | the fastest way to check the status of your s                   |                                                                  | e - our onlin | re results give you real-time, |
| E B III                                                                      | detaile      | d progress as your shipment speeds through                      | the DHL network                                                  |               |                                |
|                                                                              |              |                                                                 |                                                                  |               |                                |
| Express                                                                      | Resu         | It Summary                                                      |                                                                  |               |                                |
| Express                                                                      |              | Waybill: 7608238024                                             | Monday, November 26, 2018 at 16:55                               |               | 5 Pieces                       |
| > MyDHL                                                                      | $\checkmark$ | Signed for by: B HAMMONDS                                       | Origin Service Area:<br>HONG KONG - HONG KONG - HONG K           | ONG           |                                |
| > Shipping                                                                   |              | Get Signature Proof of Delivery                                 | Destination Service Area:<br>> NORTHEAST INDIANAPOLIS. IN - MAR: | SHALL USA     |                                |
| <ul> <li>Tracking</li> <li>Monitor Shipments</li> </ul>                      |              |                                                                 |                                                                  |               |                                |
| > Tracking FAQs                                                              | Mond         | lay, November 26, 2018                                          | Location                                                         | Time          | Pieces                         |
| > Track by Shipper's                                                         | 14           | Delivered - Signed for by: B HAMMONDS                           | MARSHALL                                                         | 16.55         | 5 Pieces                       |
| Reference                                                                    | 13           | With delivery courier                                           | NORTHEAST INDIANAPOLIS, IN - USA                                 | 08:53         | 5 Pieces                       |
| <ul> <li>Tracking Tools</li> <li>Electronic Proof of<br/>Delivery</li> </ul> | 12           | Arrived at Delivery Facility in NORTHEAST<br>INDIANAPOLIS - USA | NORTHEAST INDIANAPOLIS, IN - USA                                 | 07:27         | 5 Pieces                       |
| Customs Services and                                                         | Sund         | ay, November 25, 2018                                           | Location                                                         | Time          | Pieces                         |
| Support                                                                      | 11           | Departed Facility in CINCINNATI HUB - USA                       | CINCINNATI HUB, OH - USA                                         | 23:39         | S Pieces                       |
| <ul> <li>Export Services</li> </ul>                                          | 10           | Processed at CINCINNATI HUB - USA                               | CINCINNATI HUB, OH - USA                                         | 21:39         | S Pieces                       |
| Import Services     Domestic Services                                        | 9            | Clearance processing complete at                                | CINCINNATI HUB, OH - USA                                         | 16:53         | S Pieces                       |
| Optional Services                                                            |              | CINCINNATI HUB - ÚSA                                            |                                                                  |               |                                |
| <ul> <li>Industry Solutions</li> </ul>                                       |              | day, November 24, 2018                                          | Location                                                         | Time          | Pieces                         |
| > Small Business Solutions                                                   | 8            | Customs status updated                                          | CINCINNATI HUB, OH - USA                                         | 13:18         |                                |
| Resource Center                                                              | 7            | Clearance event                                                 | CINCINNATI HUB, OH - USA                                         | 05:36         | 5 Pieces                       |

# **DHL INVOICES**

In this final section, you will learn about the main features of your DHL invoice.

### **INVOICE BREAKDOWN**

| _7                                                                                                    |                                                                                                    |                                                                                                    |                                                                |                                                                                                    |                                                                                                    |                                                                                                    |                                                                                                    | DHL Express                                             |
|----------------------------------------------------------------------------------------------------|----------------------------------------------------------------------------------------------------|----------------------------------------------------------------------------------------------------|----------------------------------------------------------------|----------------------------------------------------------------------------------------------------|----------------------------------------------------------------------------------------------------|----------------------------------------------------------------------------------------------------|----------------------------------------------------------------------------------------------------|---------------------------------------------------------|
|                                                                                                    |                                                                                                    |                                                                                                    |                                                                |                                                                                                    | 3                                                                                                    | Invoice Number:<br>Account Number<br>Sales Area Code:<br>Invoice Date:<br>Number of Pages                                                                                                    | :                                                                                                    | 10000000000<br>640000000<br>M10<br>22/02/2019<br>1 of 2 |
| MAC                                                                                                    |                                                                                                    |                                                                                                    |                                                                |                                                                                                    |                                                                                                    | For Invoice Enqu<br>Telephone:<br>Fax:<br>Email: mcab                                                                                                    | + 8<br>+ 8                                                                                                    | 53 28753399<br>53 28752010<br>ine@dhl.com               |
|                                                                                                    |                                                                                                    |                                                                                                    |                                                                |                                                                                                    | and the second second                                                                                                    | invoice online and<br>http                                                                                                    | ps://mybill                                                                                                    | .dhl.com/pp/                                            |
| Type of Serv                                                                                                    | 5<br>vice                                                                                                    | Number of                                                                                                    | Total                                                          | Number                                                                                                    | 8<br>Standard                                                                                                    | Enter the followin<br>Total of 9                                                                                                    | ng code :                                                                                                    | 7an67-7an67<br>Total                                    |
|                                                                                                    |                                                                                                    | Shipments                                                                                                    | weight                                                         | of Items                                                                                                    | Shipping<br>Charge                                                                                                    | Extra<br>Charges                                                                                                    |                                                                                                    |                                                         |
| EXPRESS WV                                                                                                    | WIDE DOC                                                                                                    | 1                                                                                                    | 0.50                                                           | 1                                                                                                    | 172.70                                                                                                    | 26.34                                                                                                    |                                                                                                    | 199.04                                                  |
| Total                                                                                                    |                                                                                                    | 1                                                                                                    | 0.50                                                           | 1                                                                                                    | 172.70                                                                                                    | 26.34                                                                                                    |                                                                                                    | 199.04                                                  |
| 10 Analysis of I                                                                                                    | Extra Charges                                                                                                    |                                                                                                    | Tot                                                            | tal                                                                                                    |                                                                                                    |                                                                                                    |                                                                                                    |                                                         |
| FUEL SURCH                                                                                                    | -                                                                                                    |                                                                                                    | 26.                                                            | 34                                                                                                    |                                                                                                    |                                                                                                    |                                                                                                    |                                                         |
| Total Extra                                                                                                    | Charges                                                                                                    |                                                                                                    | 26.3                                                           | 34                                                                                                    |                                                                                                    |                                                                                                    |                                                                                                    |                                                         |
| i otal Entro                                                                                                    | charges                                                                                                    | Blazes cand                                                                                                    |                                                                |                                                                                                    |                                                                                                    |                                                                                                    |                                                                                                    |                                                         |
| The inv                                                                                                    | voice items are presumed to be corr                                                                                                    |                                                                                                    | 1000                                                           |                                                                                                    | days. No recei                                                                                                    |                                                                                                    | ent is made b                                                                                                    | y cheque                                                |
|                                                                                                    |                                                                                                    |                                                                                                    |                                                                |                                                                                                    |                                                                                                    |                                                                                                    |                                                                                                    |                                                         |
|                                                                                                    |                                                                                                    |                                                                                                    |                                                                |                                                                                                    |                                                                                                    |                                                                                                    |                                                                                                    |                                                         |
|                                                                                                    |                                                                                                    |                                                                                                    |                                                                |                                                                                                    |                                                                                                    |                                                                                                    |                                                                                                    | 11 Total                                                |
| 12 Payme                                                                                                    | ent due date: 08/0 <mark>3/2019</mark>                                                                                                    |                                                                                                    |                                                                |                                                                                                    |                                                                                                    | Total Amount (I                                                                                                    | HKD)                                                                                                    | 11 Total<br>199.04                                      |
|                                                                                                    | ent due date: 08/03/2019<br>nge Rate: 1.0315                                                                                                    |                                                                                                    |                                                                |                                                                                                    |                                                                                                    | Total Amount (I<br>Total Amount (                                                                                                    | in an an an an an an an an an an an an an                                                                                                    |                                                         |
| Exchar                                                                                                    | nge Rate: 1.0315                                                                                                    | F                                                                                                    | ayment                                                         | t Instruct                                                                                                    | tions 13                                                                                                    | and the second second                                                                                                    | in a second second second second second second second second second second second second second second second s                                                                                                    | 199.04                                                  |
| Exchar<br>Bank Transfe                                                                                                    | nge Rate: 1.0315                                                                                                    |                                                                                                    |                                                                |                                                                                                    | lions                                                                                                    | Total Amount (                                                                                                    | (MOP)                                                                                                    | <b>199.04</b><br>205.31                                 |
| Exchar<br>Bank Transfe<br>Pay to the ac<br>By Cheque<br>Send crossed                                                                                                    | nge Rate: 1.0315<br>er                                                                                                    | k DHL account                                                                                                    | / invoice n                                                    | umber in t                                                                                                    | ank reference                                                                                                    | Total Amount (                                                                                                    | (MOP)<br>details to N                                                                                                    | 199.04<br>205.31<br>MORcpt@dhl.com                      |
| Exchar<br>Bank Transfe<br>Pay to the ac<br>By Cheque<br>Send crossed                                                                                                    | nge Rate: 1.0315<br>er<br>count listed below. Please remark<br>count listed below. Please remark                                                                                                    | k DHL account                                                                                                    | / invoice n                                                    | umber in t                                                                                                    | ank reference<br>hank before th<br>ACCOUNT<br>INVOICE N<br>DATE<br>PAYMENT<br>AMOUNT                                                                   | Total Amount (<br>e and forward payment<br>e due date together wi<br>NO<br>IO MCA<br>DUE<br>DUE HKD<br>DUE HKD<br>DUE MOP                                                                                                    | (MOP)<br>details to N                                                                                                    | 199.04<br>205.31<br>MORcpt@dhl.com                      |
| Exchar<br>Bank Transfe<br>Pay to the ac<br>By Cheque<br>Send crossed<br>DETAILS. Do                                                                                                    | nge Rate: 1.0315<br>er<br>ccount listed below. Please remark<br>licheque payable to "DHL Express<br>not send cash or postdated cheq<br>DHL EXPRESSO (MACAU) LDA<br>AVE. DE CON. FERREIRA DE A<br>NOS. 106-122, PARK WAI FA Y<br>MACAU<br>ATTN: ACCOUNTING DEPT                                                                                                    | k DHL account                                                                                                    | / invoice n                                                    | umber in b                                                                                                    | ACCOUNT<br>NAVOICE N<br>DATE<br>PAYMENT<br>AMOUNT<br>SALES ARE                                                                                         | Total Amount (<br>e and forward payment<br>e due date together wi<br>NO<br>IO MCA<br>DUE<br>DUE HKD<br>DUE HKD<br>DUE MOP<br>EA CODE                                                                                                    | (MOP)<br>a details to N<br>(th this REM<br>(640000000<br>(22/02/2011)<br>(22/02/2011)<br>(199.04<br>(205.31)<br>(M10)                                                                                                    | 199.04<br>205.31<br>MORcpt@dhl.com                      |
| Exchar<br>Bank Transfe<br>Pay to the ac<br>By Cheque<br>Send crossed<br>DETAILS. Do                                                                                                    | nge Rate: 1.0315<br>er<br>ccount listed below. Please remark<br>count listed below. Please remark<br>cheque payable to "DHL Express<br>not send cash or postdated cheq<br>DHL EXPRESSO (MACAU) LDA<br>AVE. DE CON. FERREIRA DE A<br>NOS. 106-122, PARK WAI FA Y<br>MACAU<br>ATTN: ACCOUNTING DEPT<br>voice, Credit note, etc.                                                                                                    | k DHL account                                                                                                    | / invoice n                                                    | umber in t                                                                                                    | ank reference<br>lays before th<br>ACCOUNT<br>INVOICE N<br>DATE<br>PAYMENT<br>AMOUNT<br>SALES ARE<br>Number of                                         | Total Amount (<br>e and forward payment<br>e due date together wi<br>NO<br>IO MCA<br>DUE<br>DUE HKD<br>DUE HKD<br>DUE HKD<br>DUE MOP<br>EA CODE                                                                                                    | (MOP)<br>details to N<br>64000000<br>22/02/2019<br>14 DAY2<br>199.04<br>205.3<br>M10<br>er of piece                                                                                                    | 199.04<br>205.31<br>MORcpt@dhl.com                      |
| Exchar<br>Bank Transfe<br>Pay to the ac<br>By Cheque<br>Send crossed<br>DETAILS. Do<br>DETAILS. Do                                                                                                    | nge Rate: 1.0315<br>er<br>count listed below. Please remark<br>l cheque payable to "DHL Express<br>not send cash or postdated cheq<br>DHL EXPRESSO (MACAU) LDA<br>AVE. DE CON. FERREIRA DE A<br>NOS. 106-122, PARK WAI FA Y<br>MACAU<br>ATTN: ACCOUNTING DEPT<br>voice, Credit note, etc.<br>nd Billing Address                                                                                                    | k DHL account<br>so (Macau) Lda<br>ues.<br>LMEIDA<br>YUEN R/C, AH-/                                                                     | / invoice n<br>                                                | working of the second second s | ank reference<br>hank reference<br>hays before th<br>ACCOUNT<br>INVOICE N<br>DATE<br>PAYMENT<br>AMOUNT<br>SALES ARE<br>Number of<br>service des        | Total Amount (<br>e and forward payment<br>e due date together wi<br>no<br>no<br>NO<br>DUE<br>DUE HKD<br>DUE HKD<br>DUE HKD<br>DUE MOP<br>EA CODE                                                                                                    | MOP)<br>details to N<br>64000000<br>22/02/2019<br>14 DAY:<br>199.04<br>205.31<br>M10<br>er of piece:<br>period                                                                                                    | 199.04<br>205.31<br>MORcpt@dhl.com                      |
| Exchar<br>Bank Transfe<br>Pay to the ac<br>By Cheque<br>Send crossed<br>DETAILS, Do<br>DETAILS, Do                                                                                                    | nge Rate: 1.0315<br>ar<br>iccount listed below. Please remark<br>count listed below. Please remark<br>cheque payable to "DHL Express<br>not send cash or postdated cheque<br>DHL EXPRESSO (MACAU) LDA<br>AVE. DE CON. FERREIRA DE A<br>NOS. 106-122, PARK WAI FA Y<br>MACAU<br>ATTN: ACCOUNTING DEPT<br>voice, Credit note, etc.<br>nd Billing Address<br>nformation: Account numbe                                                     | k DHL account<br>co (Macau) Lda<br>ues.<br>L<br>LMEIDA<br>YUEN R/C, AH-4                                                                | / invoice n<br><br>* at least 3<br>M<br>M                      | Number in B                                                                                                    | Account<br>INVOICE N<br>DATE<br>PAYMENT<br>AMOUNT<br>SALES ARE<br>Number of<br>service des<br>Standard S                                               | Total Amount (<br>e and forward payment<br>e and forward payment<br>ne due date together wi<br>no<br>no<br>DUE<br>DUE HKD<br>DUE HKD<br>DUE HKD<br>DUE MOP<br>EA CODE<br>TItems: Total numbe<br>cription and invoice<br>hipping Charge: Tra                                                       | MOP)<br>details to N<br>details to N | 199.04<br>205.31<br>MORcpt@dhl.com                      |
| Exchar<br>Bank Transfe<br>Pay to the ac<br>By Cheque<br>Send crossed<br>DETAILS. Do<br>DETAILS. Do<br>DETAILS. To<br>DETAILS. To<br>DETAILS. To<br>DETAILS. To<br>DETAILS. To<br>DETAILS. To<br>DETAILS. To<br>DETAILS. To<br>DETAILS. To<br>DETAILS. To<br>DETAILS. To<br>DETAILS. TO<br>DETAILS. TO<br>DETAILS. | nge Rate: 1.0315<br>er<br>iccount listed below. Please remark<br>d cheque payable to "DHL Express<br>not send cash or postdated cheq<br>DHL EXPRESSO (MACAU) LDA<br>AVE. DE CON. FERREIRA DE A<br>NOS. 106-122, PARK WAI FA Y<br>MACAU<br>ATTN: ACCOUNTING DEPT<br>voice, Credit note, etc.<br>nd Billing Address<br>nformation: Account numbe                                                                                          | k DHL account<br>co (Macau) Lda<br>ues.<br>L<br>LMEIDA<br>YUEN R/C, AH-4                                                                | / invoice n<br><br>* at least 3<br>M<br>M                      | working a<br>8 working a<br>7.<br>8.<br>9.                                                                                                    | ACCOUNT<br>NAVE OF THE<br>NOTE<br>PAYMENT<br>AMOUNT<br>SALES ARE<br>Number of<br>service des<br>Standard S<br>Total of Ex                              | Total Amount (<br>e and forward payment<br>e due date together wi<br>NO<br>IO MCA<br>DUE<br>DUE HKD<br>DUE HKD<br>DUE HKD<br>DUE HKD<br>DUE HKD<br>DUE HKD<br>FI tems: Total numbe<br>cription and invoice<br>hipping Charge: Tra<br>tra Charges: Total o                                         | MOP)<br>details to N<br>640000000<br>22/02/2019<br>14 DAY3<br>199.04<br>205.31<br>M10<br>er of pieces<br>period<br>insportation<br>f other char                                                                                                    | 199.04<br>205.31<br>MORcpt@dhl.com                      |
| Exchar<br>Bank Transfe<br>Pay to the ac<br>By Cheque<br>Send crossed<br>DETAILS. Do<br>DETAILS. Do<br>DETAILS. Do<br>Tomer Name ar<br>tomer Billing Ir<br>pice date, Page<br>e of Service: De                                                                                                    | nge Rate: 1.0315<br>er<br>count listed below. Please remark<br>i cheque payable to "DHL Express<br>not send cash or postdated chequ<br>DHL EXPRESSO (MACAU) LDA<br>AVE. DE CON. FERREIRA DE A<br>NOS. 106-122, PARK WAI FA Y<br>MACAU<br>ATTN: ACCOUNTING DEPT<br>voice, Credit note, etc.<br>nd Billing Address<br>nformation: Account numbe<br>e number (Page 1 is always t<br>escription of service                                  | k DHL account<br>(Macau) Lda<br>ues.<br>LIMEIDA<br>YUEN R/C, AH-A<br>YUEN R/C, AH-A                                                     | / invoice n<br>" at least :<br>MM<br>mber,<br>Page)            | working a<br>8 working a<br>7.<br>8.<br>9.                                                                                                    | ACCOUNT<br>INVOICE N<br>DATE<br>PAYMENT<br>AMOUNT<br>SALES ARE<br>Number of<br>service des<br>Standard S<br>Total of Ex<br>Analysis of                 | Total Amount (<br>e and forward payment<br>e due date together wi<br>NO<br>IO MCA<br>DUE<br>DUE HKD<br>DUE HKD<br>DUE HKD<br>DUE HKD<br>DUE HKD<br>EA CODE<br>TItems: Total numbe<br>cription and invoice<br>hipping Charge: Tra<br>tra Charges: Total o<br>Extra Charges: Doso                   | MOP)<br>details to N<br>640000000<br>22/02/2019<br>14 DAY3<br>199.04<br>205.31<br>M10<br>er of pieces<br>period<br>insportation<br>f other char                                                                                                    | 199.04<br>205.31<br>MORcpt@dhl.com                      |
| Exchar<br>Bank Transfe<br>Pay to the ac<br>By Cheque<br>Send crossed<br>DETAILS. Do<br>DETAILS. Do<br>DETAILS. Do<br>Tomer Name ar<br>tomer Billing Ir<br>pice date, Page<br>e of Service: De<br>nber of Shipme                                                                                                    | nge Rate: 1.0315<br>er<br>count listed below. Please remark<br>defeque payable to "DHL Express<br>not send cash or postdated cheque<br>DHL EXPRESSO (MACAU) LDA<br>AVE. DE CON. FERREIRA DE A<br>NOS. 106-122, PARK WAI FA Y<br>MACAU<br>ATTN: ACCOUNTING DEPT<br>voice, Credit note, etc.<br>nd Billing Address<br>nformation: Account number<br>o number (Page 1 is always t<br>escription of service<br>ents: Total number of shipmo | k DHL account<br>(Macau) Lda<br>ues.<br>LIMEIDA<br>YUEN R/C, AH-A<br>YUEN R/C, AH-A                                                     | / invoice n<br>" at least :<br>MM<br>mber,<br>Page)            | 7.<br>8.<br>9.<br>10.                                                                                                    | ACCOUNT<br>INVOICE N<br>DATE<br>PAYMENT<br>AMOUNT<br>SALES ARE<br>Number of<br>service des<br>Standard S<br>Total of Ex<br>Analysis of<br>each service | Total Amount (<br>e and forward payment<br>e due date together wi<br>no<br>no<br>no<br>DUE<br>DUE HKD<br>DUE HKD<br>DUE HKD<br>DUE HKD<br>DUE HKD<br>DUE MOP<br>EA CODE<br>Titems: Total numbe<br>cription and invoice<br>hipping Charge: Tra<br>tra Charges: Total o<br>Extra Charges: Desc<br>e | MOP)<br>details to N<br>64000000<br>22/02/2013<br>14 DAY3<br>199.04<br>205.31<br>M10<br>er of pieces<br>period<br>insportation<br>f other char<br>cription of                                                                                                    | 199.04<br>205.31<br>MORcpt@dhl.com                      |
| Exchar<br>Bank Transfe<br>Pay to the ac<br>By Cheque<br>Send crossed<br>DETAILS. Do<br>DETAILS. Do<br>DETAILS. Do<br>To be of invoice: Invite<br>tomer Name ar<br>tomer Billing Ir<br>bice date, Page<br>e of Service: De<br>nber of Shipme<br>rice description                                                                                                    | nge Rate: 1.0315<br>er<br>count listed below. Please remark<br>defeque payable to "DHL Express<br>not send cash or postdated cheque<br>DHL EXPRESSO (MACAU) LDA<br>AVE. DE CON. FERREIRA DE A<br>NOS. 106-122, PARK WAI FA Y<br>MACAU<br>ATTN: ACCOUNTING DEPT<br>voice, Credit note, etc.<br>nd Billing Address<br>nformation: Account number<br>o number (Page 1 is always t<br>escription of service<br>ents: Total number of shipmo | k DHL account<br>co (Macau) Lda<br>ues.<br>LMEIDA<br>YUEN R/C, AH-A<br>YUEN R/C, AH-A<br>er, Invoice nu<br>the Summary<br>ents within t | / invoice n<br><br>* at least 3<br>AM<br>mber,<br>Page)<br>his | 7.<br>8.<br>9.<br>10.                                                                                                    | ACCOUNT<br>INVOICE N<br>DATE<br>PAYMENT<br>AMOUNT<br>SALES ARE<br>Number of<br>service des<br>Standard S<br>Total of Ex<br>Analysis of<br>each service | Total Amount (<br>e and forward payment<br>e due date together wi<br>NO<br>IO MCA<br>DUE<br>DUE HKD<br>DUE HKD<br>DUE HKD<br>DUE HKD<br>DUE HKD<br>EA CODE<br>TItems: Total numbe<br>cription and invoice<br>hipping Charge: Tra<br>tra Charges: Total o<br>Extra Charges: Doso                   | MOP)<br>details to N<br>64000000<br>22/02/2013<br>14 DAY3<br>199.04<br>205.31<br>M10<br>er of pieces<br>period<br>insportation<br>f other char<br>cription of                                                                                                    | 199.04<br>205.31<br>MORcpt@dhl.com                      |

6. Total Weight: Total weight of all shipments within this service description and invoice period

1. 2.

3.

4.

5.

13. Payment Instructions: instructions for the different payment methods available

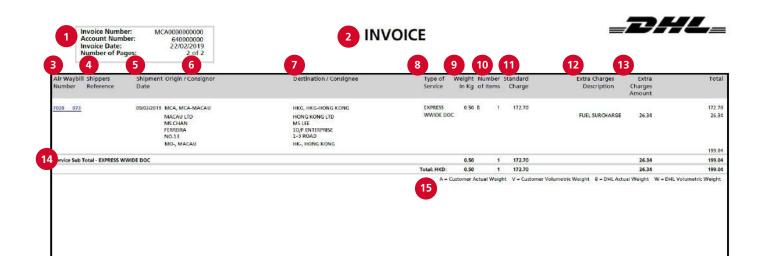

#### Here's a key to reading the categories and codes found on your International Invoice:

- Customer Billing Information: Account number, Invoice Number, Page number. (Page 1 is always the summary Page)
- 2. Type of invoice: Invoice, Credit, etc.
- 3. Air Waybill Number: Customer DHL Waybil number
- 4. Shippers Reference: Reference information provided in the Waybill
- 5. Shipment Date: Date the shipment was sent
- 6. Origin/Consignor: Consignor name and address

- 7. Destination/Consignee: Consignee name and address
- 8. Type of service: Description of service
- Weight in KG and Code: Total weight of all the shipments within this service and description and invoices period, and code of the weight billed.
- Number of items: Total number of pieces within this service description and invoice period
- 11. Standard Charge: Transportation charge

- 12. Extra Charge Description: Description of additional charges for each service
- 13. Extra Charges Amount: Total of other charges for each service
- 14. Service Subtotal: Total of weight, items, and charges for each type of service
- 15. Weight code descriptions

# CONTACT DETAILS

#### MACAU

As with invoices, there are several ways in which you can view Waybills and/or customs paperwork.

For Invoice enquiries: Telephone: +853 2875-3399 Email: mcabillinghotline@dhl.com

For MyBill specific issues and queries: Telephone: +853 2875-3399 Email: MO.MyBill@dhl.com

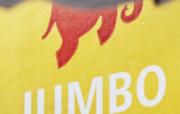

DHL Express

#### DHL Express (Macau) Lda.

Avenida do Conselheiro Ferreira de Almeida Nos 106-122 Pak Wai Fa Yuen RC AH-AM Macau

dhl-mo.com/en/express

Valid: 02/2019